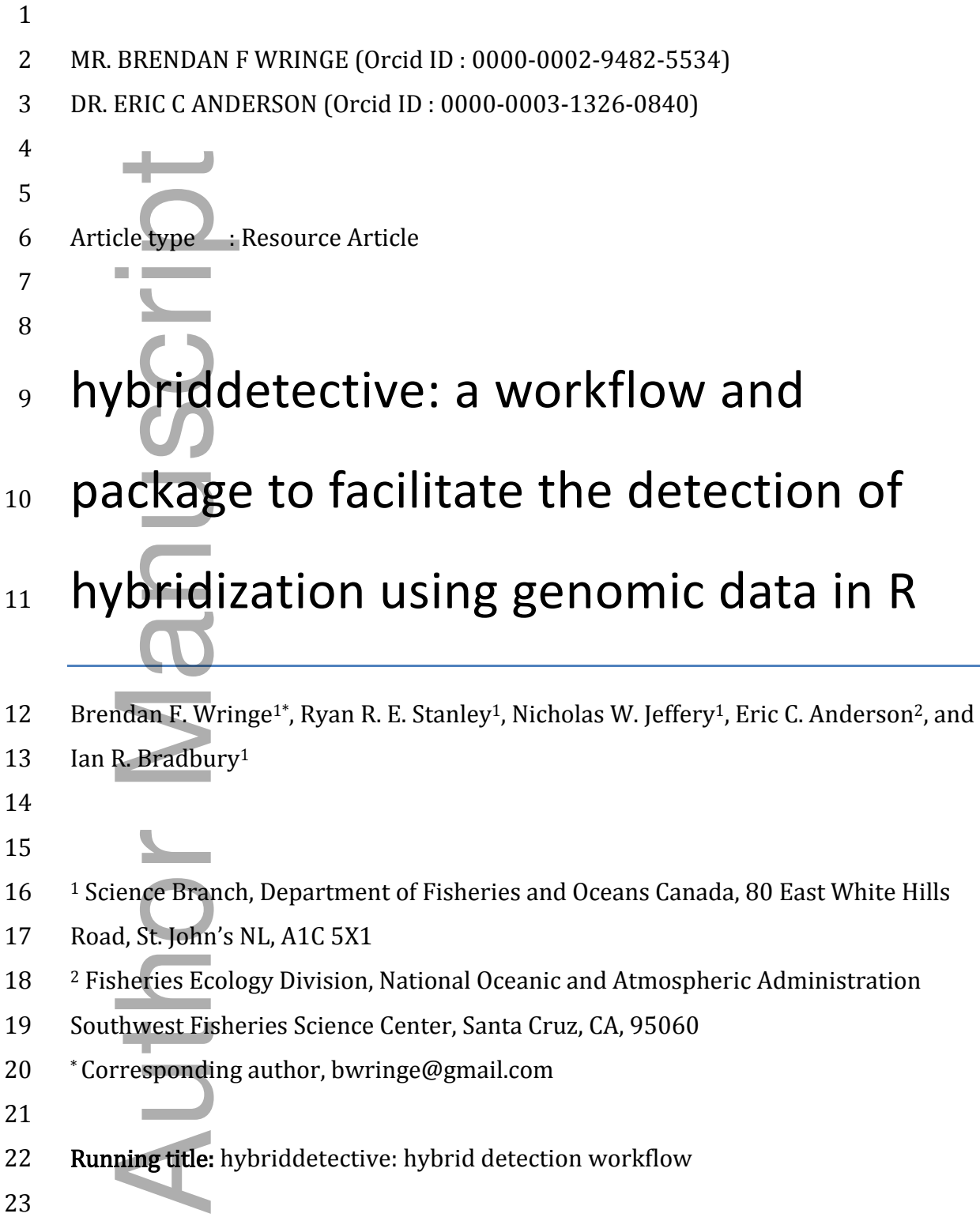

This is the author manuscript accepted for publication and has undergone full peer review but has not been through the copyediting, typesetting, pagination and proofreading process, which may lead to differences between this version and the [Version of Record.](https://doi.org/10.1111/1755-0998.12704) Please cite this article a[s doi: 10.1111/1755-0998.12704](https://doi.org/10.1111/1755-0998.12704)

**Keywords:** hybrid, introgression, population genetics, population structure,

assignment tests, simulation

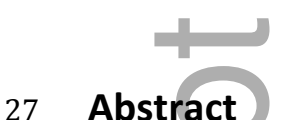

# The ability to detect and characterize hybridization in nature has long been of interest to many fields of biology and often has direct implications for wildlife management and conservation. The capacity to identify the presence of hybridization, and quantify the numbers of individuals belonging to different hybrid classes, permits inference on the magnitude of, and time scale over which, hybridization has been, or is occurring. Here we present an R package and associated workflow developed for the detection, with estimates of efficiency and accuracy, of multi-generational hybrid individuals using genetic or genomic data in conjunction with the program NEWHYBRIDS. This package includes functions for the identification and testing of diagnostic panels of markers, the simulation of multi-generational hybrids, and the quantification and visualization of the efficiency and accuracy with which hybrids can be detected. Overall, this package delivers a streamlined hybrid analysis platform, providing improvements in speed, ease of use 41 and repeatability over current *ad hoc* approaches. The latest version of the package and associated documentation are available on GitHub (https://github.com/bwringe/hybriddetective). **27 Abstract and characterize hybridization in nature has long been of**<br>
28 The digiting of detect and characterize hybridization in nature has long been of<br>
29 interest to many fields of biology and often has direct impl

# **Introduction**

Detecting and elucidating patterns of hybridization between individuals from

47 genetically distinct populations is of interest in many fields of biology (Abbott et al.

48 2013; Payseur & Rieseberg 2016; Todesco et al. 2016). Naturally occurring hybrid

- zones areas where genetically distinct populations come into contact and create
- 

 interplay between selection and recombination (Barton & Hewitt 1985; Burke & 52 Arnold 2001; Hilbish *et al.* 2012). These areas have provided opportunities to glean 53 information to further model, and test hypotheses related to speciation (Abbott *et al.*) 2013; Barton 2013; Dowling & Secor 1997) and the maintenance of reproductive barriers (Albrechtová et al. 2012; Griebel et al. 2015; Landry et al. 2007), natural 56 selection (Johnson *et al.* 2010; Pruvost *et al.* 2013), and genetic recombination. Hybridization can also have conservation, regulatory, and legal ramifications related 58 to the genetic structure and integrity of populations (Allendorf *et al.* 2004; Benson *et al.* 2014; Boyer *et al.* 2008; Fitzpatrick *et al.* 2015; Rostgaard Nielsen *et al.* 2016), 60 or the introgression of domesticated (Fraser et al. 2010; Kidd et al. 2009; Noren et al. 2005) or transgenic (Oke et al. 2013; Warwick et al. 2003) alleles into wild populations.

 In some cases, hybrid individuals can be identified morphologically (de Oliveira et al. 2002; Ross & Cavender 1981; Solomon & Child 1978), however morphological classification is notoriously imperfect (Baumsteiger et al. 2005; Esquer-Garrigos et al. 2015; Hardig et al. 2000; Neff & Smith 1979) and does not allow for the classification of hybrid category (Lamb & Avise 1987) or the 68 examination of the effect of genetic dosage (Kierzkowski *et al.* 2011; Rieseberg 1995). In contrast, the use of Mendelian genetic markers affords researchers the ability to not only identify individuals as hybrid or purebred, but also to characterize 71 them to specific hybrid classes (e.g. pure,  $F_1$ ,  $F_2$  and backcrosses). This ability to quantify the types, and numbers of individuals of different hybrid classes present, allows inferences to be made on the magnitude of, and time scale over which, 74 hybridization has been, or is occurring (Anderson & Thompson 2002; Brown *et al.* 2013; Francon 2013; Dowling & 36661 1777) and the hard barriers (Albrechtová *et al.* 2012; Griebel *et al.* 2013; selection (Johnson *et al.* 2010; Pruvost *et al.* 2013), ar Hybridization can also have conservation, reg

 Many statistical approaches have been put forward to use genetic markers to identify hybrids (Anderson 2009), and some of these have been incorporated into widely used, and cited software programs (e.g. NEWHYBRIDS [Anderson & Thompson 2002]; STRUCTURE [Hubisz et al. 2009]; GENODIVE [Meirmans & Van Tienderen 2004]). However, the analyses conducted by these programs is but one step in the path to go from individual genotypes, to the detection and assignment of

 those individuals to a hybrid class, with quantifiable levels of certainty. The process of performing hybrid analyses currently entails the use of multiple, standalone programs, many of which require data to be provided in a unique format (Lischer & 85 Excoffier 2012; Stanley *et al.* 2017). Furthermore, the reliance on the user for file management, and for manually implementing individual analyses with separate programs in addition to affording opportunity for human error, leads to a disjunct analytical process with a steep learning curve that lacks the efficiency and repeatability of a true workflow.

90 Here we describe the R package *hybriddetective* and associated workflow for hybrid identification developed in the R computer language (R Development Core Team 2016). The package and workflow encompass every aspect of the hybrid identification procedure. Specifically, we include functions for (1) panel design, and the quantification of the efficiency, accuracy and power of panels of diagnostic markers; (2) error checking and diagnostics; and (3) quantification, and visualization of accuracy and assignment power of the selected panel(s). 97 hybriddetective's simulation and panel selection functions have been designed to work in concert, as a workflow, to improve the accuracy, and reduce the overestimation of assignment certainty (Anderson & Thompson 2002), and concomitantly reduce high-grading bias (described in detail below; Anderson 2010). This package alleviates much of the complexity in the hybrid detection process, reduces the potential for human error, and at the same time offers significant speed 103 improvements over previous *ad hoc* methodologies. 20 to the identification of assignment certain properties are reaction of the interaction of the interaction of the interaction of the interaction of the interaction of the interaction of the interaction of the interactio

**Description of the package**

106 hybriddetective is compiled as an R package which facilitates a workflow within the R environment for the detection of hybrids based on genotypic/genomic

information using the program NEWHYRIDS (Anderson & Thompson 2002), and

provides a comprehensive and repeatable framework to move from genotypic data

- 111 *hybriddetective* is comprised of 14 functions (Table 1), three example datasets, and
- 112 a README. Function descriptions (Table 1), example data, and installation
- 113 instructions are available online https://github.com/bwringe/hybriddetective. For
- 114 an example of the *hybriddetective* workflow, see Jeffery *et al.* (2017), and
- 115 Supplementary Figure 1 . We chose to implement hybrid detection using the
- 116 program NEWHYRIDS (Anderson & Thompson 2002) because it permits the
- 117 assignment of individuals to hybrid class (i.e. pure-bred,  $F_1$ ,  $F_2$ , and back-crosses)
- 118 and does not require *a priori* knowledge of the allele frequencies of the two
- 119 populations being tested (Anderson & Thompson 2002). Moreover, NEWHYBRIDS is
- 120 widely used, having been cited over 800 times as of the time of this writing.
- 

## 121 **Description of the workflow**

- 122
- 123 The workflow can be broken down into three major elements: 1) data preparation,
- 124 2) error checking and diagnostics, and 3) quantification and analysis. Data
- 125 **preparation** encompasses the process of selecting the  $n$  most informative loci from
- 126 amongst the genotypic data available, and the simulation of multi-generational
- 127 hybrids. After analyzing the simulated data with NEWHYBRIDS, error checking and
- 128 diagnostics functions confirm that NEWHYBRIDS MCMC chains reached
- 129 convergence and quantification and analysis functions test, quantify, and visualize
- 130 the accuracy and assignment power of the selected panel(s). The workflow and the
- 131 functions used in each step are illustrated and described in in Figure 1, and Table 1,
- 132 respectively. We have also included a brief section on the implementation of
- 133 (parallel) NEWHYBRIDS analyses using the related R package *parallelenewhybrid* Author Of dementary<br>gram NEWH<br>gnment of indoes not re<br>ulations bei<br>ely used, ha<br>scription<br>workflow c<br>workflow c<br>rror checking<br>aration encongst the gention mostics funcong and<br>receively. We<br>allel) NEWH<br>inge *et al.* 20<br>a pr
- 134 (Wringe *et al.* 2017).
- 135 **Data preparation**
- 136 *Panel selection*
- 137

 Panel selection is the process of selecting from amongst the available markers (i.e. thousands to several hundreds of thousands as produced by RAD-seq) a subset that together permit accurate identification of hybrids. In our workflow, the function 141 getTopLoc is used to develop a panel of user defined size, of the most informative 142 (based on global Weir and Cockerham  $(1984)'s F<sub>ST</sub>$ ) loci that are not in linkage disequilibrium (LD). Genotype data of individuals known (or suspected with high 144 certainty (Oliveira *et al.* 2015), to be of pure ancestry from the two populations 145 potentially hybridizing are used as input for *getTopLoc. getTopLoc* first randomly creates two subsamples, each comprised of 50% of the individuals from each of the two populations, to create validation and training datasets. To prevent any "high- grading" bias (i.e. upward bias in the estimation of predictive capacity caused when 149 the same data is used to both select and validate panels of markers), getTopLocuses subsampling to ensure the same individuals are not used to create the panel and to validate it. The function uses the training dataset to calculate the global, locus-152 specific Weir and Cockerham's  $F_{ST}$  and ranks loci by this metric. Pairwise LD is then calculated using the training dataset for all loci within one or both populations at the 154 users' discretion. During this process the  $r^2$  threshold above which to consider a pair of loci to be in LD can be defined by the user. Any loci that are in LD are removed, because NEWHYBRIDS assumes no linkage, and each locus is treated as 157 independent. *getTopLoc* returns a list of panel loci names, a list of individuals (IDs) in the validation dataset, and the genotypes of those individuals at the panel loci. Importantly, random sampling selects the individuals in the training and validation datasets, so the individuals and corresponding panel can vary each time 161 the function is run. The variance in global pairwise  $F_{ST}$ , and hence the loci returned between runs, will likely be greatest where sample sizes for one or both populations are small, and consequently subsampling is more apt to impart stochastic variances in allele/gene frequencies. oppoorts as<br>ed on globa<br>quilibrium<br>ainty (Olive<br>entially hybr<br>tes two sub<br>population:<br>ling" bias (i.<br>same data is<br>sampling to<br>date it. The i<br>ific Weir an<br>ulated using<br>s' discretion<br>ci to be in L<br>use NEWH'<br>pendent. *g*<br>leva

*Construction of multi-generational simulated hybrids*

167 The next step in our workflow is to generate simulated multi-generational hybrid 168 datasets using the genotypic data from the validation dataset exported by 169 getTopLoc. The two simulation functions, fregbasedsim GTFreq and 170 frequasedsim\_AlleleSample differ in the way in which they create hybrids. 171 *frequasedsim GTFreq* was designed to simulate individuals within the R 172 environment analogously to the commonly used hybrid simulation program 173 HYBRIDLAB (Nielsen *et al.* 2006). In *fregbasedsim GTFreq*, like in HYBRIDLAB, 174 individuals in generation  $t+1$  are created by sampling one allele per locus from the 175 generation <sup>t</sup> parental populations, based on the allele frequencies in either 176 population. Unlike HYBRIDLAB, freqbasedsim\_GTFreq creates multi-generational 177 hybrids, each time it is run, and requires only a single data file to do so. In controlled 178 comparisons with HYBRIDLAB we find *freqbasedsim\_GTFreq* to be more than 20X 179 faster when creating multiple independent simulations (See Supplemental Table 1).

180 The other hybrid simulation function, *freqbasedsim AlleleSample*, was 181 designed with the intent of providing an additional simulation method. It first 182 randomly subsamples a proportion of individuals from each of the two populations 183 provided to it and only the alleles of these individuals will be available during the 184 subsequent simulation. Secondly, to conduct the actual simulations, each locus in 185 individuals in generation  $t+1$  is simulated by randomly sampling without 186 replacement, one allele from among all the alleles present at that locus from one of 187 the parental populations at time  $t$ , then combining it with an allele chosen in the 188 same manner from the other parental population at time  $t$ . In this case, the number 189 of individuals that can be simulated in a given hybrid generation is therefore 190 dependent upon the number of individuals sampled in the first step. 176 the error checking and an error content in the served in the error checking and analytical functions described below the error checking and analytical functions of the error checking and interactions of the properties

191 *(Parallel) NEWHYBRIDS analyses*

192

193 For actual hybrid identification, we encourage users to take advantage of the R 194 package **parallelnewhybrid**, which was developed to run NEWHYBRIDS in parallel 195 thus providing significant speed improvements (Wringe *et al.* 2017). Furthermore,

- 197 with the file structure created by **parallelnewhybrid**, parallelnewhybrid, and
- 198 documentation describing its installation and operation can be found at
- 199 https://github.com/bwringe/parallelnewhybrid.
- 200
- 201 **Error checking and diagnostics**
- 202 *Check Markov chain convergence*
- 203

204 As with any MCMC process using Gibbs sampling, chain convergence in 205 NEWHYBRIDS is dependent upon the 'topography' of the probability space relative 206 to the starting point of the chain. Occasionally, the MCMC chains in NEWHYBRIDS 207 analyses will fail to converge. In these cases NEWHYBRIDS will almost invariably 208 report that (nearly) all individuals have the highest posterior probability of 209 membership in the  $F_2$  hybrid class, a result that is clearly erroneous. To this end, the 210 function *nh\_preCheckR* quickly checks the results of NEWHYBRIDS flagging those 211 that may have failed to converge, and the function *nh\_multiplotR* complements it by 212 visualizing its results. *nh\_preCheckR* inspects the NEWHYBRIDS output and 213 identifies the individuals that are known to be pure-bred in origin, and checks that a 214 user defined proportion of these individuals have not been assigned posterior 215 probability of assignments (PofZ; Anderson 2003) to the F<sub>2</sub> hybrid class in excess of 216 a user defined threshold. If these conditions are violated, the user is prompted to 217 verify the(se) result(s). *nh* multiplotR permits the user to visualize the cumulative 218 posterior probability of assignment for all genotype frequency classes for each 219 individual. *nh* multiplotR can thus be used to confirm and compliment the results of 220 *nh* preCheckR, as well as quickly visualize the results of multiple NEWHYBRIDS 221 analyses. or checking<br>
ck Markov<br>
vith any MC<br>
vHYBRIDS i<br>
le starting p<br>
yses will fai<br>
nor that (nea<br>
nbership in<br>
tion *nh pre*<br>
may have fai<br>
alizing its re<br>
defined proba<br>
iding its re<br>
defined proba<br>
vidual. *nh r.<br>
neCheckR*,

- 222 **Quantification and analysis**
- 223 *Assess panel accuracy*
- 224

 The next step in the workflow, after confirming convergence, is to assess the ability of NEWHYBRIDS to assign simulated individuals of known hybrid ancestry to the correct genotype frequency class given the genotypes of the individuals at the loci in 228 the selected panel. Because it is impossible to statistically validate the assumed 229 distribution of priors, and the efficacy of the loci in a panel *a priori* (Anderson 2003; 230 Nielsen *et al.* 2006; Oliveira *et al.* 2008), simulations are often employed to evaluate 231 power (Anderson 2003; Nielsen et al. 2006; Vähä & Primmer 2006). Also, Anderson and Thompson (2002), note that the power of NEWHYBRIDS to distinguish among genotype frequencies classes will vary across classes. Thus when evaluating a potential threshold value of posterior probability of assignment for assigning genotype frequency class membership, the effect of choice of posterior probability of assignment value on efficiency, accuracy and overall performance (Vähä & Primmer 2006), as well as on both Type I and Type II error should be considered simultaneously for each genotype frequency class, and for the differentiation of 239 purebreds from any type of hybrid.

 In order to allow researchers to better evaluate the effect of choice of critical posterior probability of assignment threshold (i.e. posterior probability value above which assignment to a given hybrid class is accepted) on assignment success, we 243 have developed the function *hybridPowerComp. hybridPowerComp* calculates the number of individuals of known hybrid class correctly assigned over the total number of individuals known to belong to that class for posterior probability of assignment thresholds between 0.50 and 1.0 (i.e. number detected / number expected; "efficiency" sensu Vähä & Primmer 2006). This is done for each hybrid frequency class (Figure 2), as well as separately for the two parental classes, and all hybrids classes considered together (i.e. posterior probability of assignment for 250 hybrid is the sum of all of  $F_1$ ,  $F_2$ , BC1, BC2). In addition, *hybridPowerComp*  calculates and plots the number of individuals correctly assigned to a class over the total number of individuals assigned to that class (i.e. "accuracy" sensu Vähä & Primmer 2006)(Figure 3), and the "power" (i.e. the product of "efficiency" and "accuracy" sensu Vähä & Primmer 2006) of the panel . Similarly, the number of 226 individuals of known hybrid generative to the Simultation of the state of the belong to the state of the belong to hybrid genotype frequency 2003; Nielsen *of all* 2006; Vihita are of the belong to hybrid by obtained 256 by the total number of known pure individuals (i.e. type I error; Burgarella *et al.*  2009), and the proportion of individuals misclassified (i.e. type II error) are 258 assessed and plotted. *hybridPowerComp* allows visualization of the distribution of posterior probability of assignment values by plotting them for each genotype frequency class, as well as for all hybrid classes considered together (refer to 261 Supplementary Table 2 for a list of the plots produced by *hybridPowerComp*).

262 The function *nh* panel delta plotR complements hybridPowerComp by visualizing the efficacy of different panel sizes for each genotype frequency class and can be used during the assessment of panel accuracy phase of the workflow.

*Combine simulated and experimental data for analysis*

268 Once the panel and critical posterior probability of assignment threshold(s) have been finalized, the experimental/unknown data can be analyzed. Combining simulated data with the unknown/experimental data (1) assists with the interpretation of results in the absence of known individuals, and (2) allows the user the option to designate the genotype frequency class membership of known individuals, to improve assignment power (Anderson 2003; Anderson & Thompson 2002).

275 The function *nh\_analysis\_generateR* allows researchers to specify both the unknown and experimental genotype data to analyze and the simulated data to combine with it, thus facilitating reproducibility of analyses as well as the ability to use the same simulated dataset(s) from which the critical posterior probability of 279 assignment values were determined. The function *nh\_analysis\_simulateR\_generateR*  permits users to quickly create analysis-ready datasets when panel development and/or more conservative simulation methodology are not required. This function uses the frequency based simulation algorithm and simulation options of *freqbasedsim GTFreq* to create simulated hybrids based on supplied genotype data, Expective the mergen mergen transformation of an<br>equalizer properties and as for all hybrid classes considered toget<br>262 Supplementary Table 2 for a list of the plots produced by *hybridl*<br>262 The function *nh\_panel\_delta* 

#### **Conclusions**

287 Here we have shown that the use of *hybriddetective* as part of a workflow in the 288 detection of hybrids has clear and quantifiable benefits over the generally *ad hoc*, 289 methods normally used. *hybriddetective* provides researchers an efficient platform for reproducible analyses of hybridization within the R computational language. 291 Furthermore, the interoperability of *hybriddetective* for the simulation of multi-292 generation hybrid datasets and the separate R package *parallelnewhybrid* (Wringe 293 et al. 2017) to efficiently and automatically execute runs of NEWHYBRIDS in parallel, makes it tractable to quantify the expected variability in hybrid assignment 295 success. In conclusion, we have created an R package and associated workflow for the detection, with quantifiable accuracy, efficiency and power, of multi-generational hybrid individuals using genetic or genomic data with the program NEWHYBRIDS. This package includes functions for the development and testing of diagnostic panels of markers, the simulation of multi-generational hybrids, and the quantification and visualization of the accuracy with which (simulated) hybrids can be detected. Use of this package offers improvements in the repeatability, speed, and ease of use over conventional approaches. detectional hybrids has clear and quantifiable benefits over the generally *ad hor*<br>
are those normally used. *hybriddetective* provides researchers an efficient platte<br>
2010 reproductibe analyses of hybridication within

# **Acknowledgements**

 The authors wish to thank Marion Sinclair-Waters, Justine Létourneau, and Anne- Laure Ferchaud for their help bug-checking the code. We also thank Thierry Gosselin for encouraging us to publish this package. The manuscript was greatly improved by comments from Sarah Lehnert and three anonymous reviewers. This work was supported by a Natural Sciences and Engineering Research Council Strategic Project Grant, a Natural Sciences and Engineering Research Discovery

- funding (International Governance Strategy; Programme for Aquaculture
- Regulatory Research; Genomics Research and Development Initiative) to I.R.B.

## **Author contributions**

- B.F.W. wrote the manuscript and the package code, and developed the supporting
- documentation and example data files hosted on GitHub. R.R.E.S, N.F.W., E.C.A., and
- I.R.B. all contributed to the initial concept, development of the code, and associated
- documentation, as well as assisting in writing of the manuscript.
- 

# **Data Accessibility**

- The package, user manual, README, example workflow, and example data sets are
- 

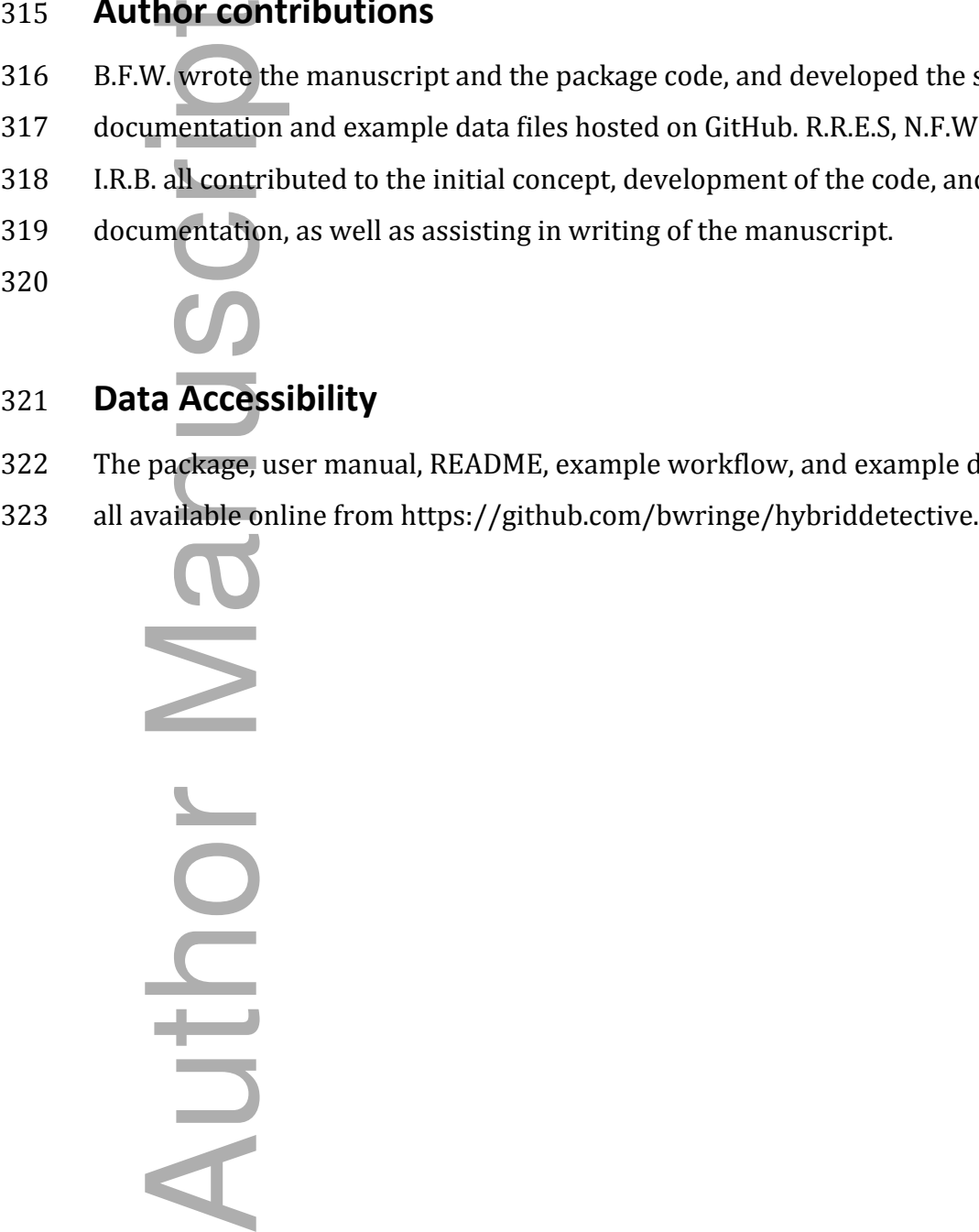

# **References**

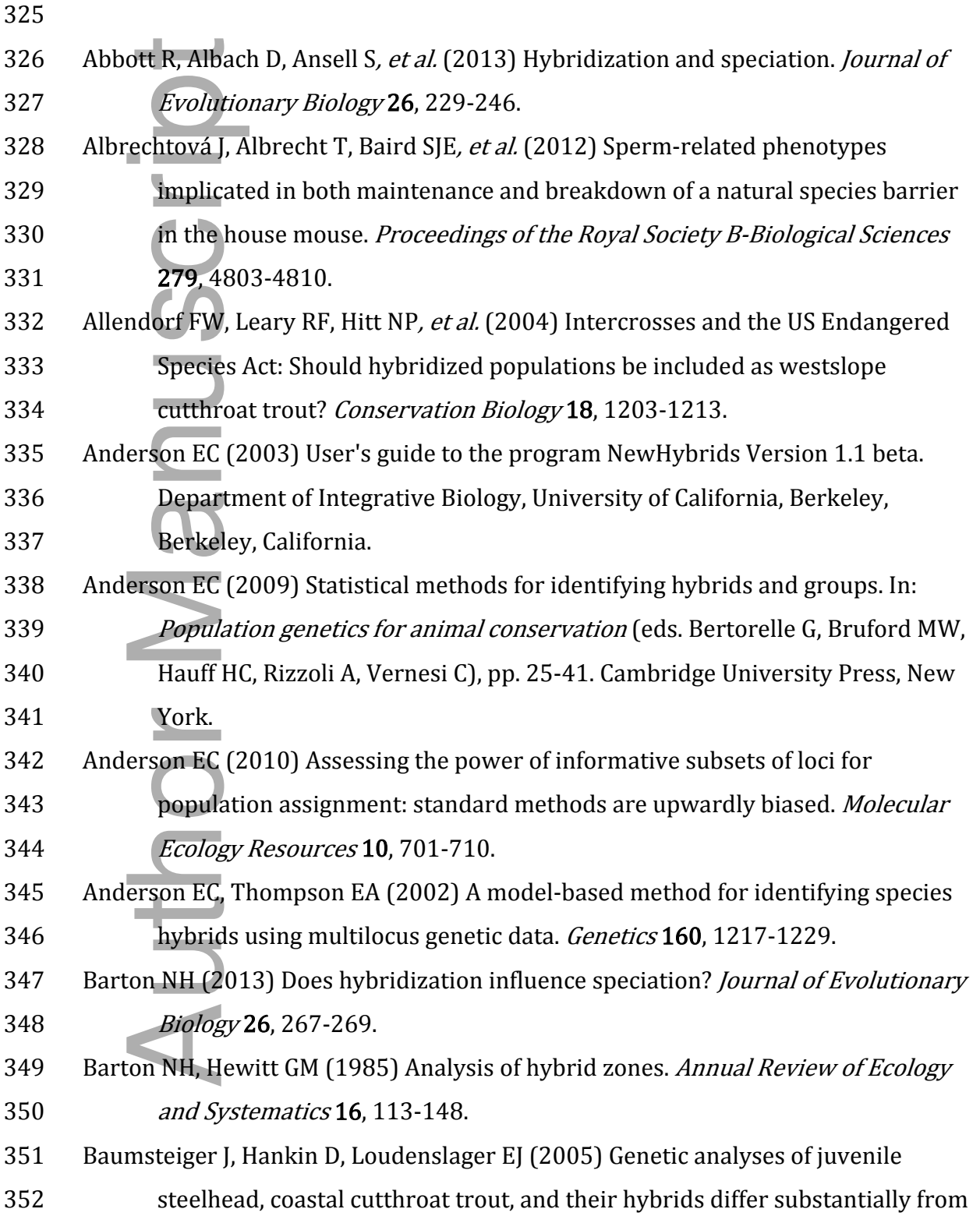

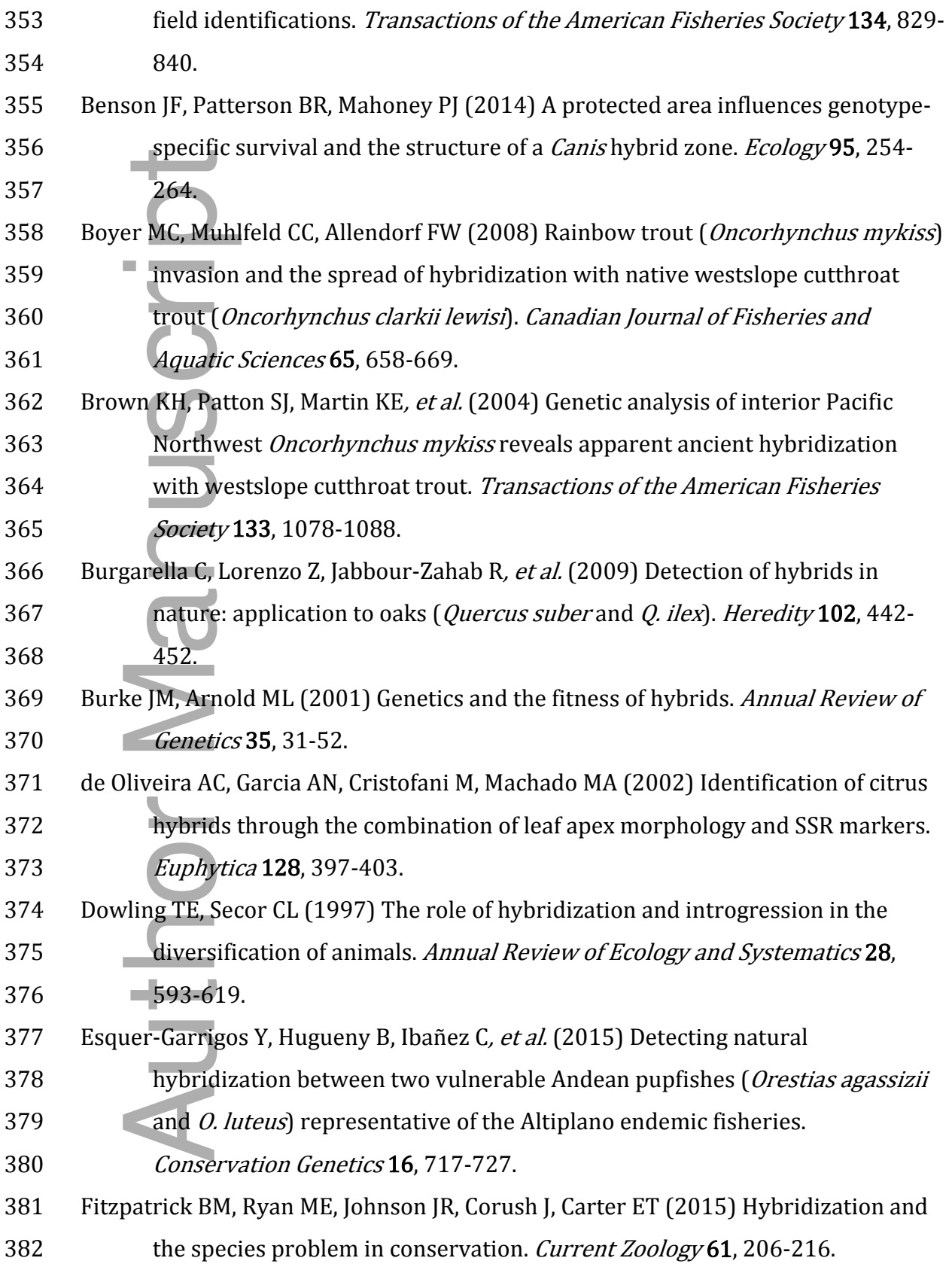

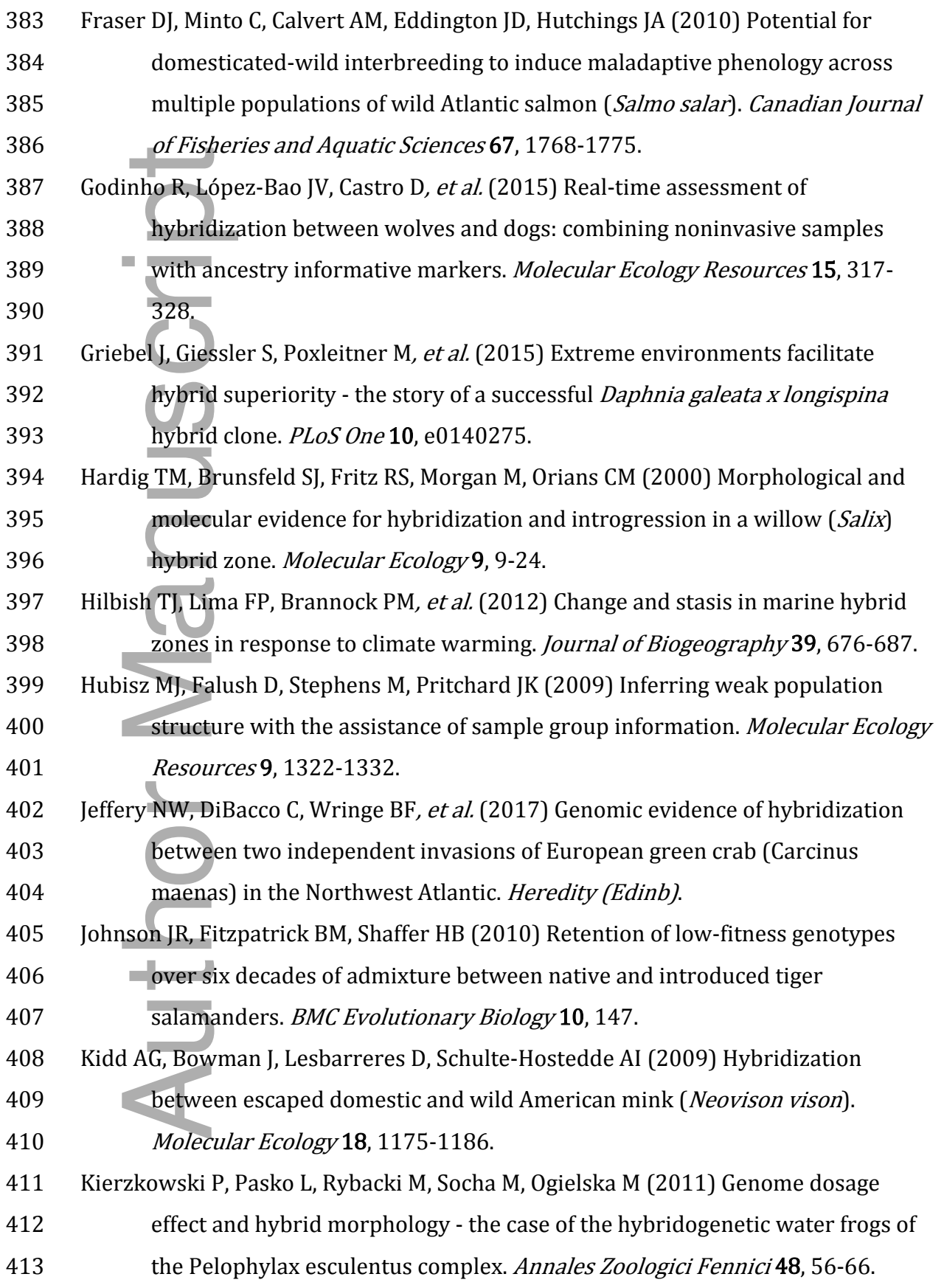

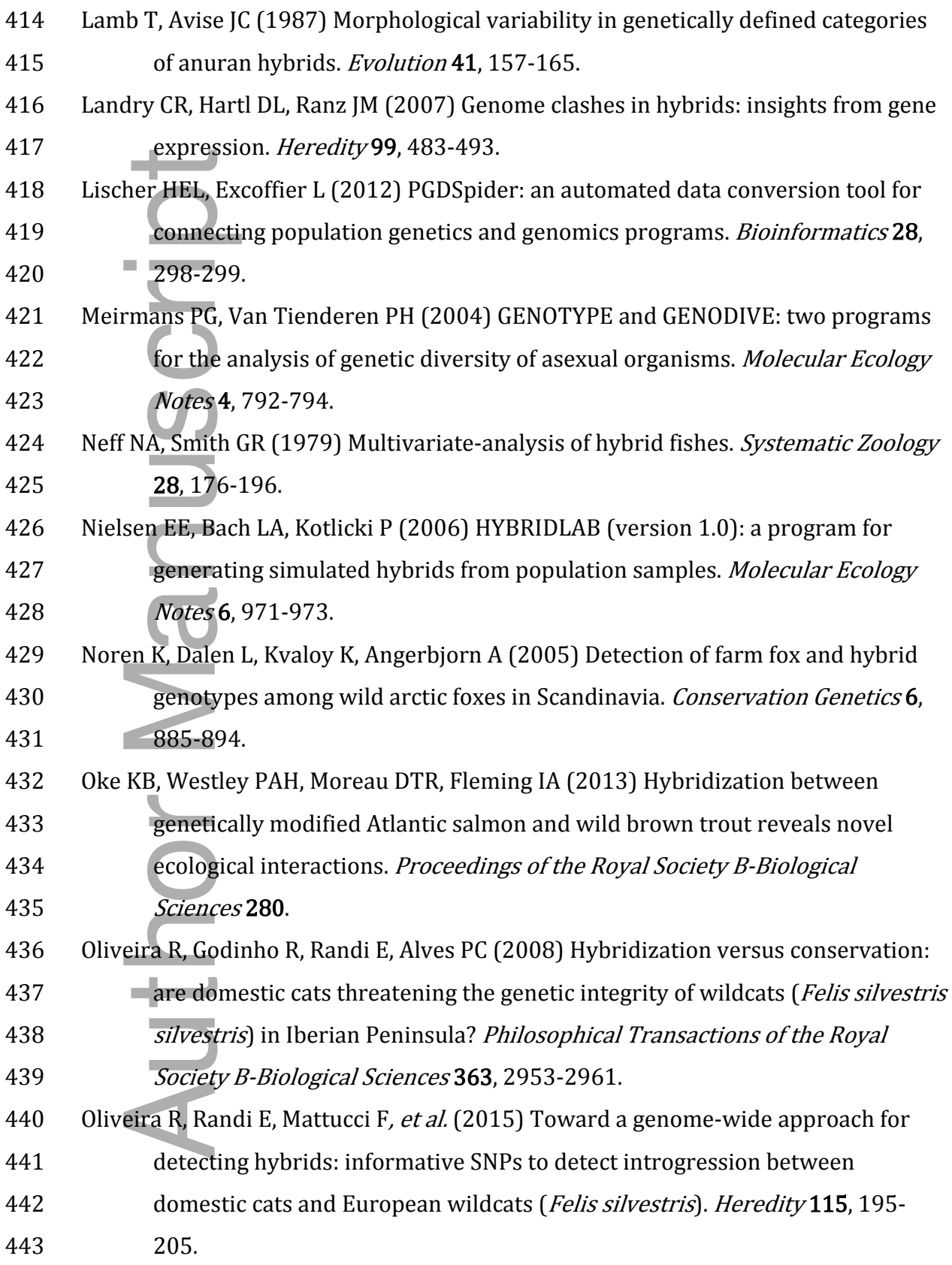

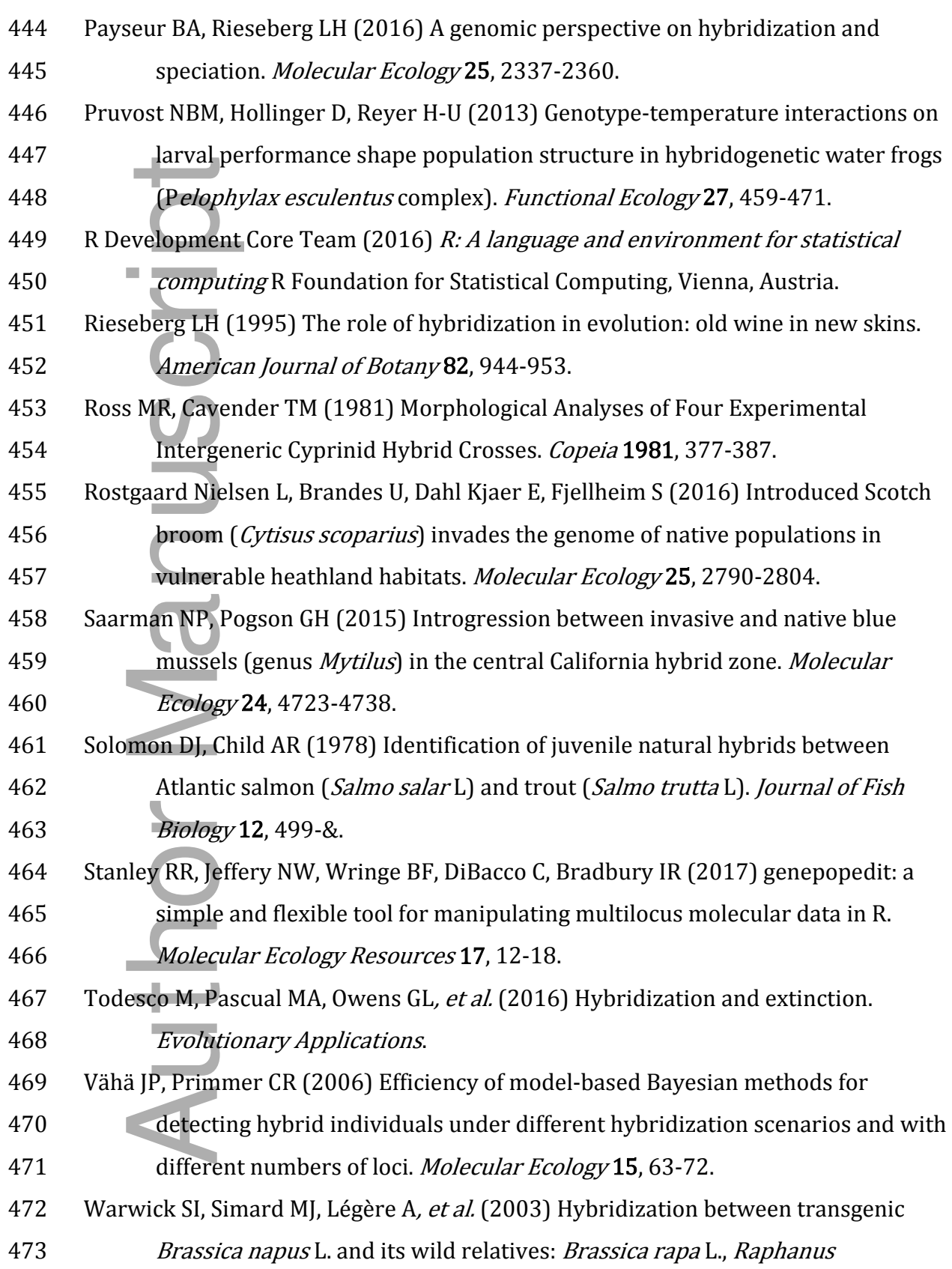

- 474 raphanistrum L., Sinapis arvensis L., and *Erucastrum gallicum* (Willd.) OE
- 475 Schulz. Theoretical and Applied Genetics 107, 528-539.
- 476 Weir BS, Cockerham CC (1984) Estimating F-statistics for the analysis of population-477 **structure**. *Evolution* **38**, 1358-1370.
- 478 Wringe BF, Stanley RR, Jeffery NW, Anderson EC, Bradbury IR (2017)
- 479 parallelnewhybrid: an R package for the parallelization of hybrid detection
- 480 using newhybrids. Molecular Ecology Resources 17, 91-95.

481

**Author Manuscript CONSOLER** Author Manuso

Table 1 – Functions included in the *hybriddetective* R package, a synopsis of their purpose, and which of the three major elements they are used in.

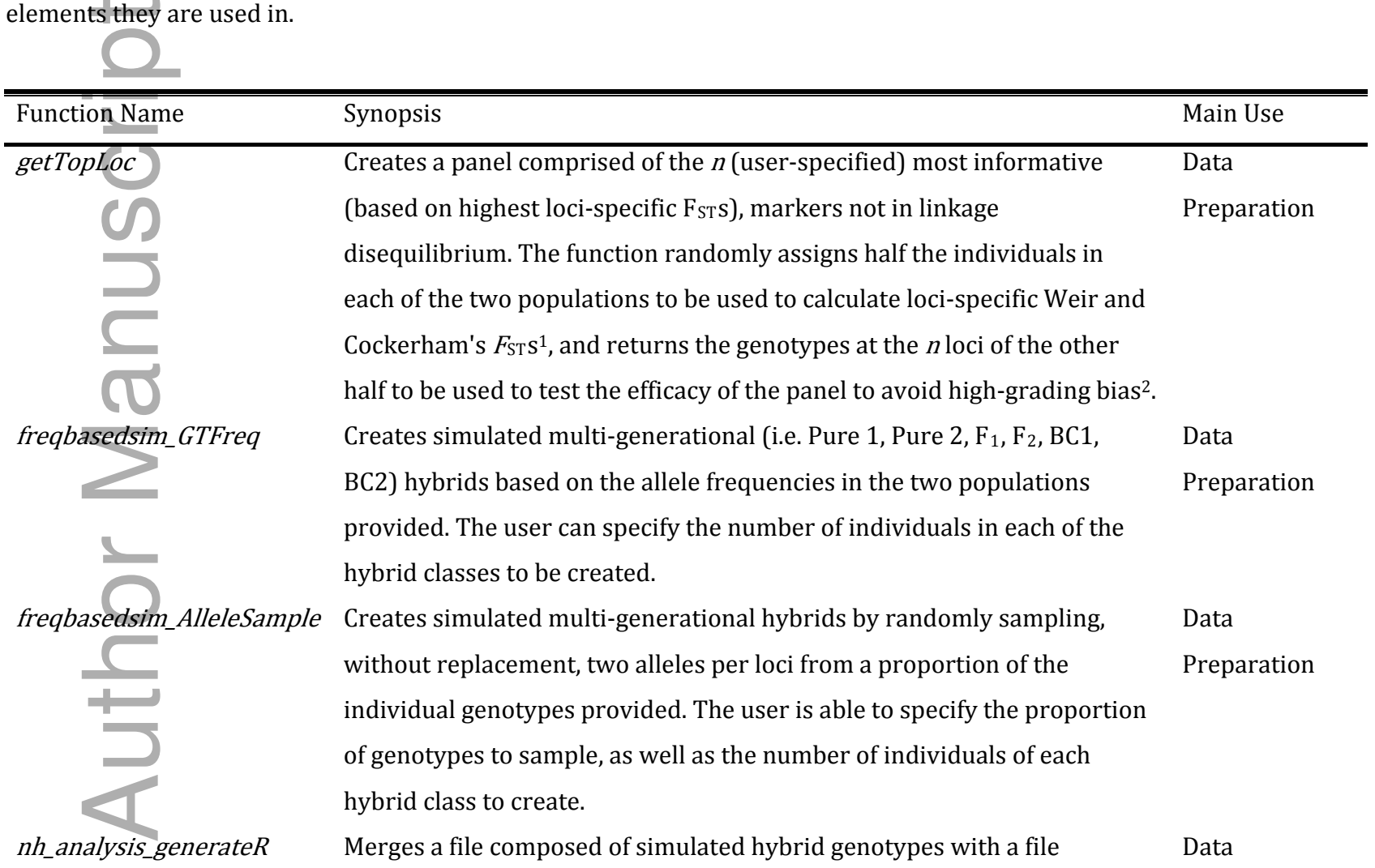

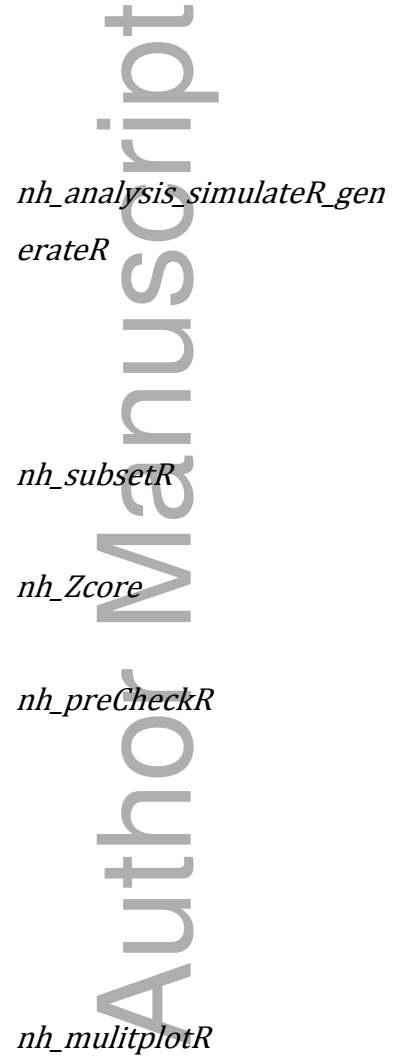

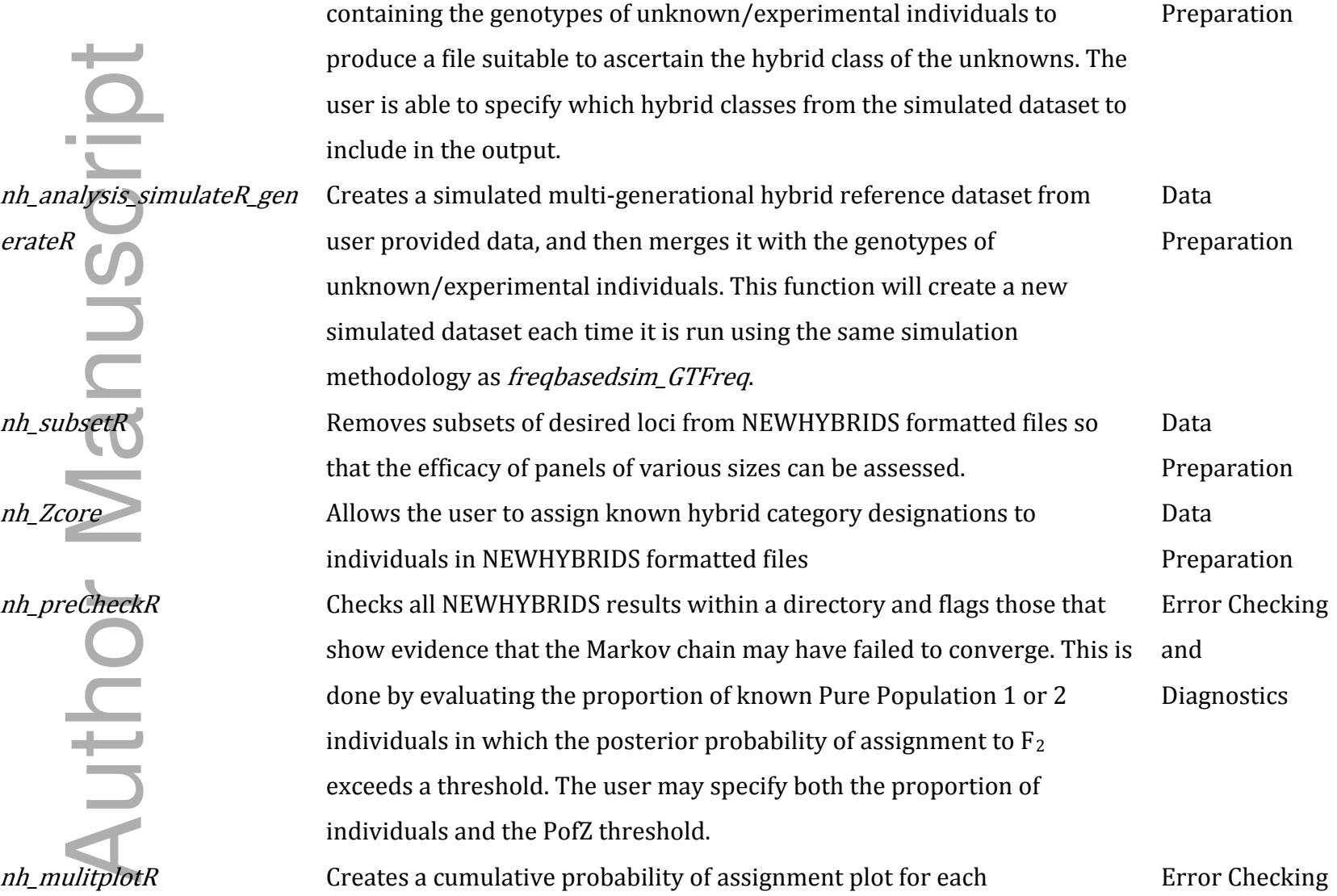

POWER MANUSCRIPT nor Man

NEWHYBRIDS result within a user-specified directory. Compliments preCheckR by allowing visually verification of Markov chain (non-) convergence. and **Diagnostics** 

 $nh\_plotR$  Plots the cumulative probability of assignment of a single NEWHYBRIDS result. Also allows the user to match plotting colours between analyses when NEWHYBRIDS reverses which population it designates Population 1 and 2. Quantification and Analysis when NEWHYBRIDS reverses which population it designates Population<br>1 and 2.<br>Evaluates the accuracy<sup>3</sup> and efficiency<sup>3</sup> with which NEWHYBRIDS assigns

individuals of known hybrid class to the correct class across a range of minimum posterior probability thresholds from 0.50 to 0.99. Calculates the number of individuals wrongly assigned to hybrid genotype frequency classes over the total number of known pure individuals (type I error)<sup>4</sup> , and the proportion of individuals misclassified (type II error). Quantification and Analysis The distribution of PofZ values for each genotype frequency class, as well as for all hybrid classes considered together is plotted. The effect of varying panel sizes on each of these variables is also evaluated. Plots are returned as .pdf and .jpg files, and all data frames constructed for plotting are exported.

nh\_accuracy\_checkR Evaluates the accuracy with which NEWHYBRIDS assigns individuals of known hybrid class to the correct class for a single analysis at three Quantification and Analysis

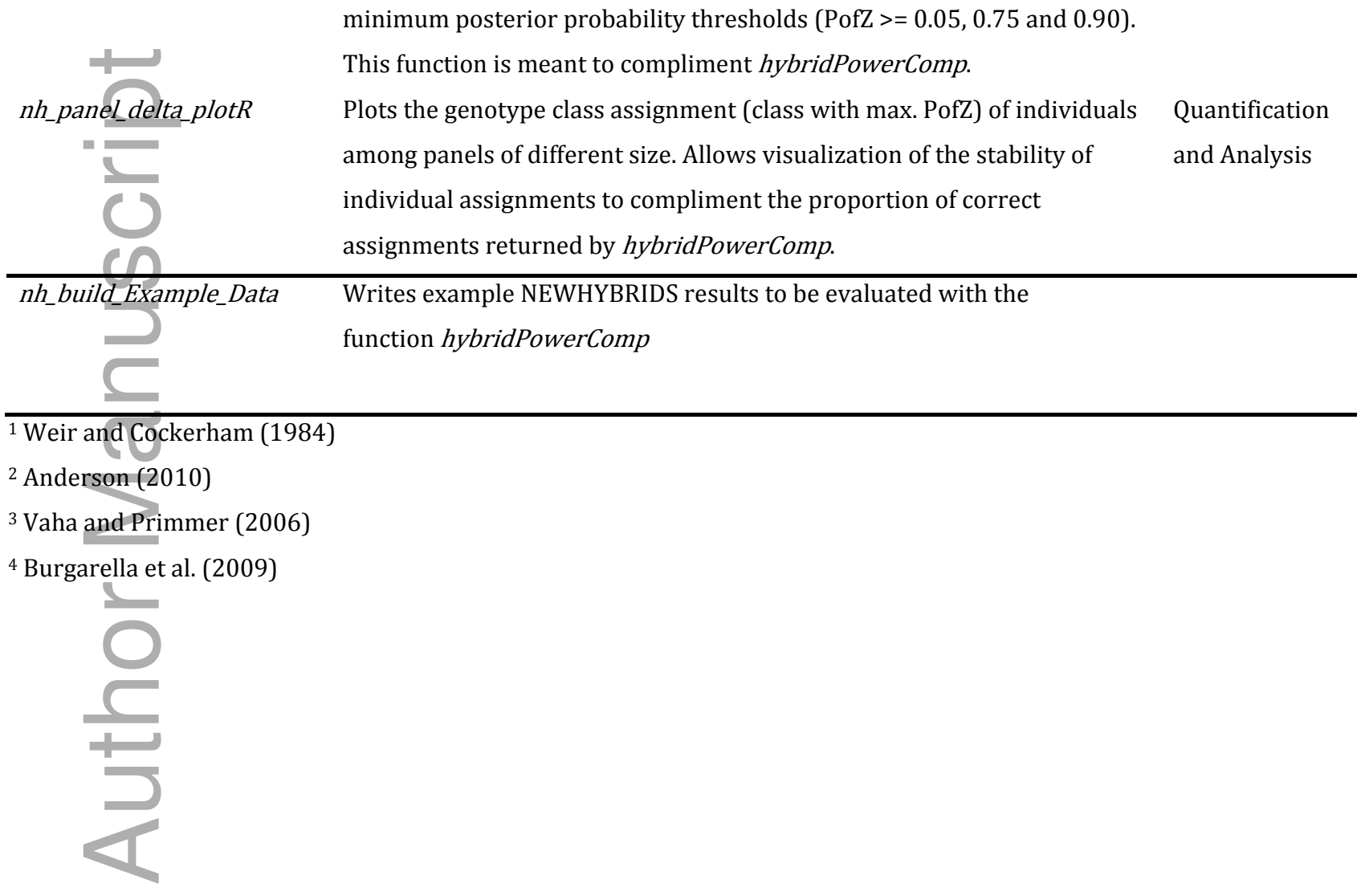

Figure 1. Schematic of the hybrid detection workflow and the associated functions (grey boxes) for: A, the development and quantification of the efficiency and accuracy of diagnostic panels of loci, and B the analysis of unknown/experimental data to detect hybrid individuals.

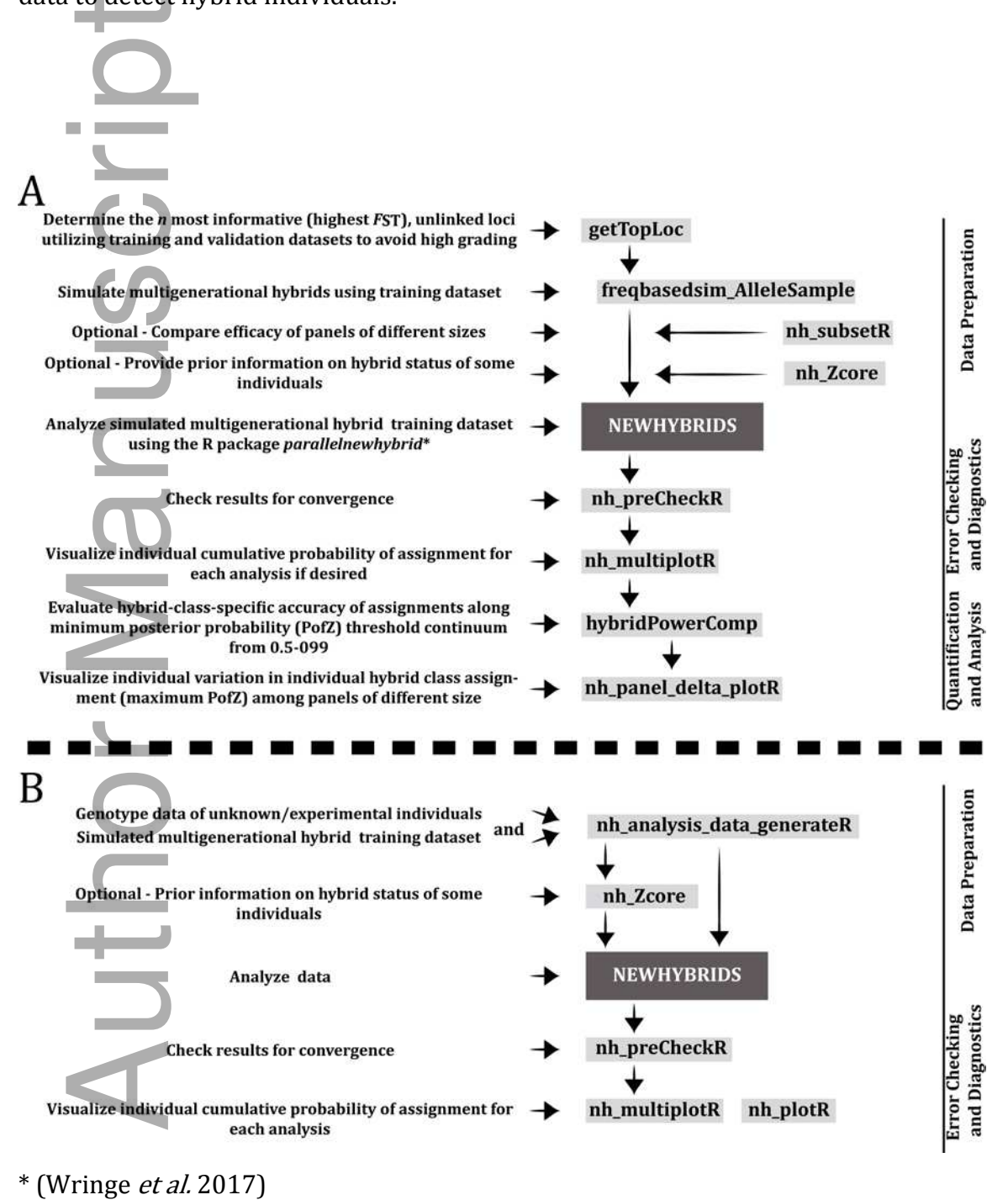

Figure 2. Plot of the efficiency of assignment for each of the six genotype frequency classes at critical posterior probability of assignment thresholds from 0.5 to 1.0 for diagnostic panels of various size. Each genotype frequency class is show in an individual facet, with abbreviations at its top. The solid coloured lines are the mean efficiency, and the dotted line the standard deviation of three independently simulated datasets, each analyzed in triplicate. Panel sizes and their corresponding colours are shown in the legend. The x-axis is the posterior probability of

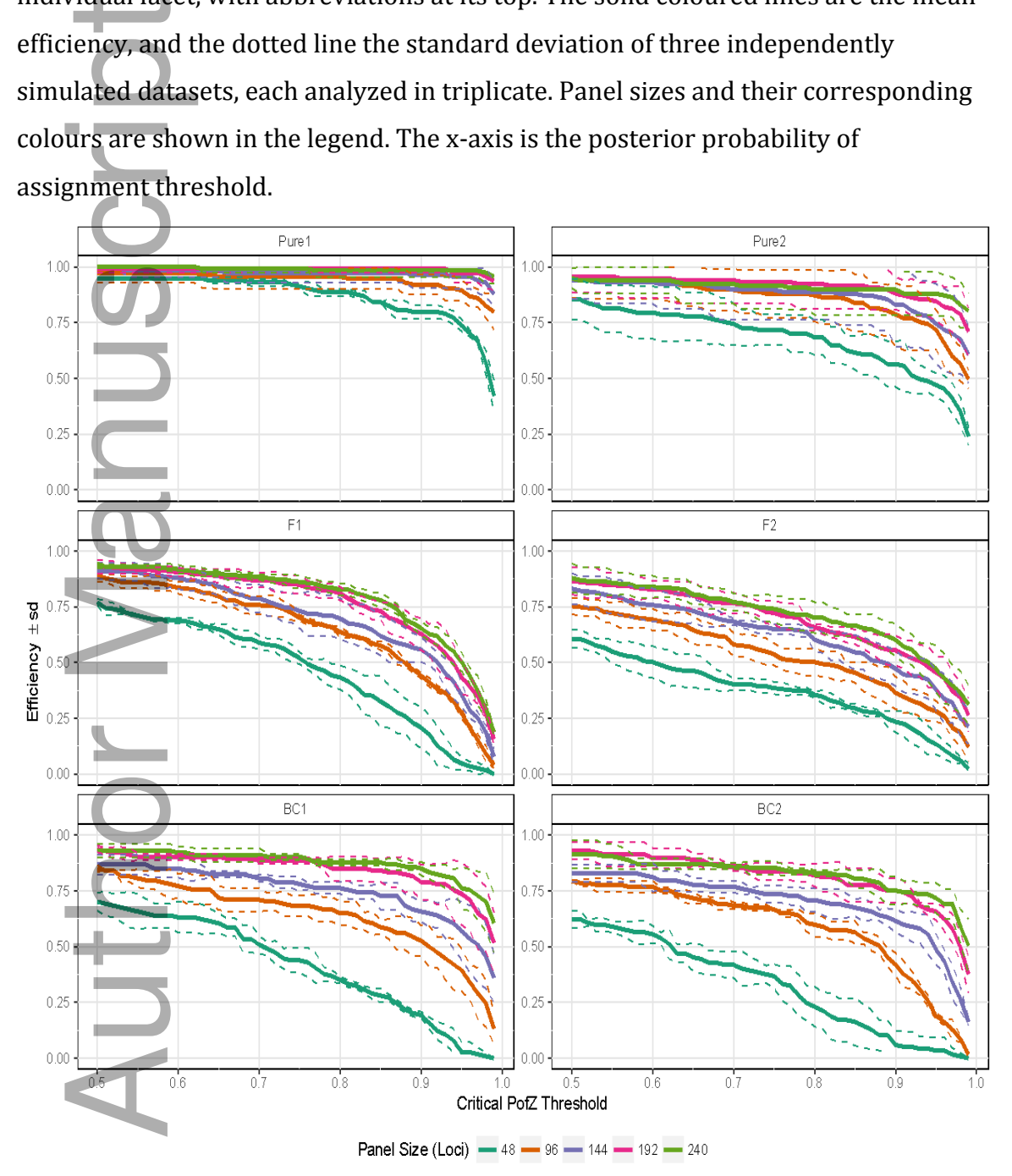

Figure 3. Plot of accuracy of assignment for each of the six genotype frequency classes for various panel sizes at critical posterior probability of assignment threshold values ranging from 0.5 to 1.0. Genotype frequency class abbreviations are as in Supplementary figure 1, and each class is displayed in a single facet. The solid coloured lines are the mean accuracy, and the dotted lines the standard deviation of three independently simulated datasets, each analyzed in triplicate. The panel sizes, and their representative colours are shown in the legend. The x-axis is

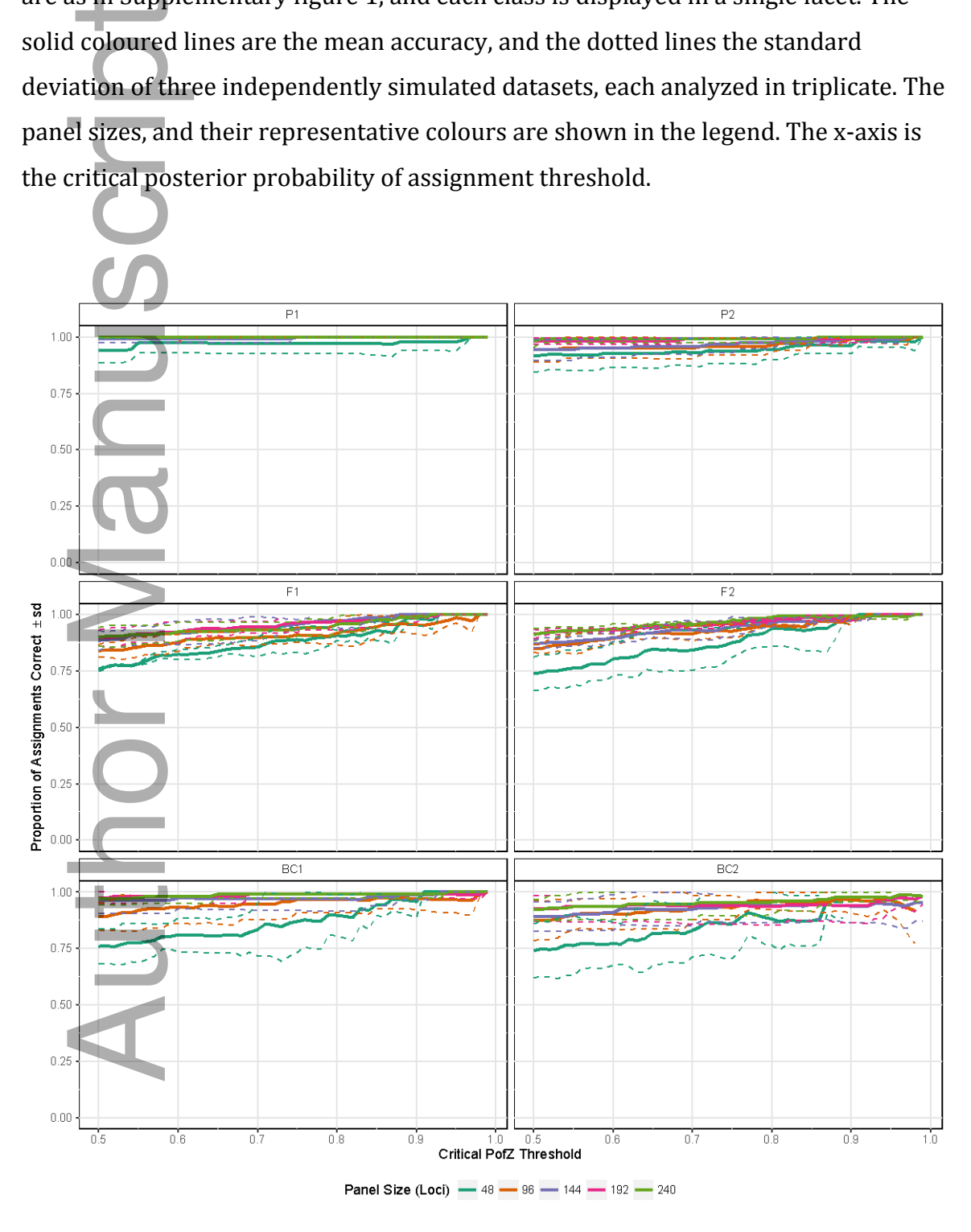

Table 1 – Functions included in the *hybriddetective* R package, a synopsis of their purpose, and which of the three major elements they are used in.

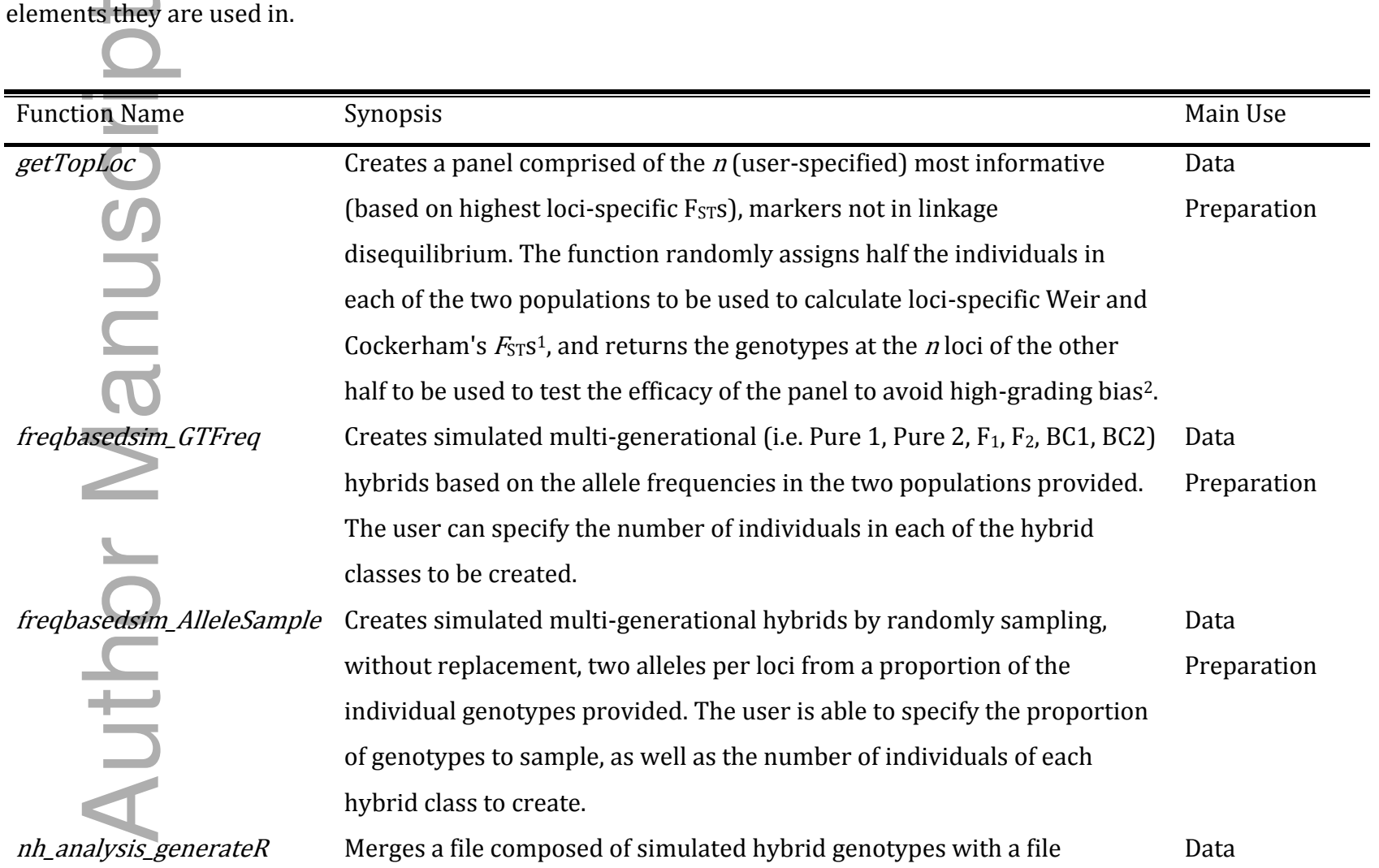

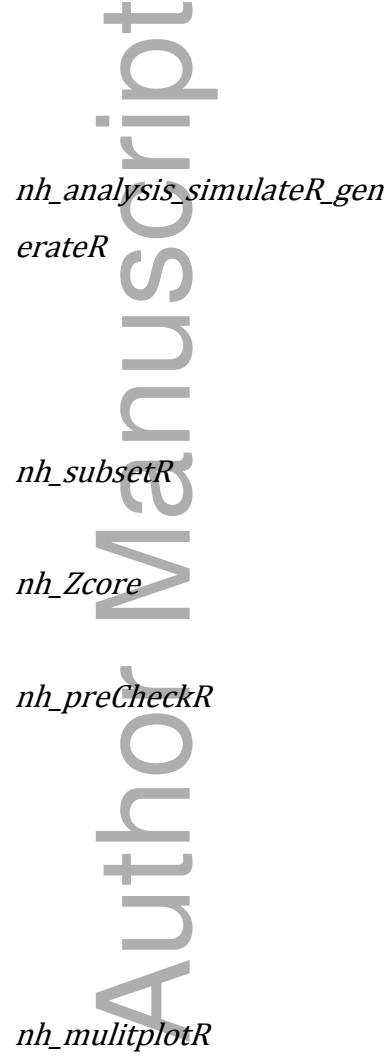

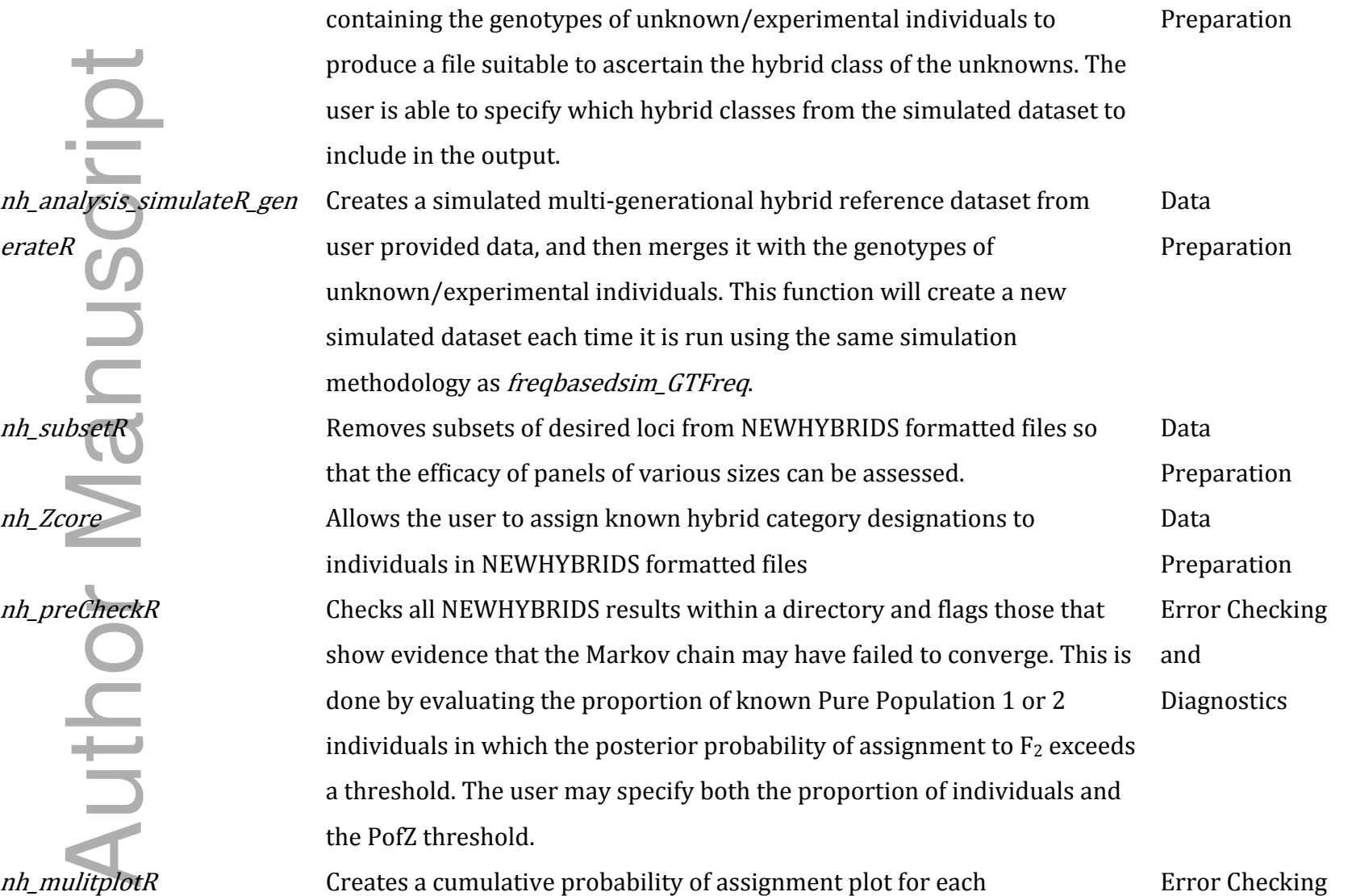

POWER MANUSCRIPT nor Man

NEWHYBRIDS result within a user-specified directory. Compliments preCheckR by allowing visually verification of Markov chain (non-) convergence. and **Diagnostics** 

 $nh\_plotR$  Plots the cumulative probability of assignment of a single NEWHYBRIDS result. Also allows the user to match plotting colours between analyses when NEWHYBRIDS reverses which population it designates Population 1 and 2. Quantification and Analysis when NEWHYBRIDS reverses which population it designates Population<br>1 and 2.<br>Evaluates the accuracy<sup>3</sup> and efficiency<sup>3</sup> with which NEWHYBRIDS assigns

individuals of known hybrid class to the correct class across a range of minimum posterior probability thresholds from 0.50 to 0.99. Calculates the number of individuals wrongly assigned to hybrid genotype frequency classes over the total number of known pure individuals (type I error)<sup>4</sup>, and the proportion of individuals misclassified (type II error). The distribution of PofZ values for each genotype frequency class, as well as for all hybrid classes considered together is plotted. The effect of varying panel sizes on each of these variables is also evaluated. Plots are returned as .pdf and .jpg files, and all data frames constructed for plotting are exported. Quantification and Analysis

nh\_accuracy\_checkR Evaluates the accuracy with which NEWHYBRIDS assigns individuals of known hybrid class to the correct class for a single analysis at three Quantification and Analysis

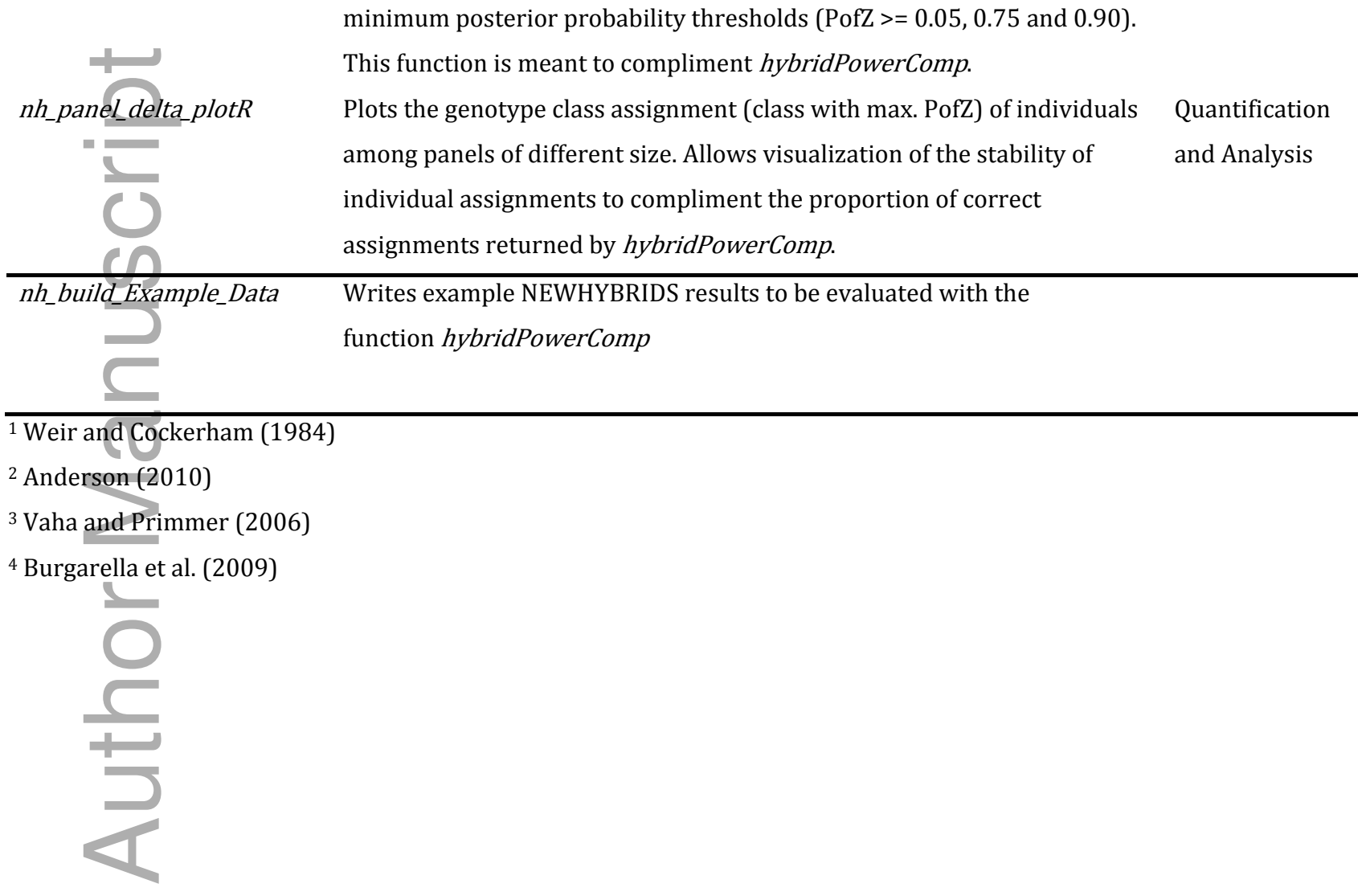

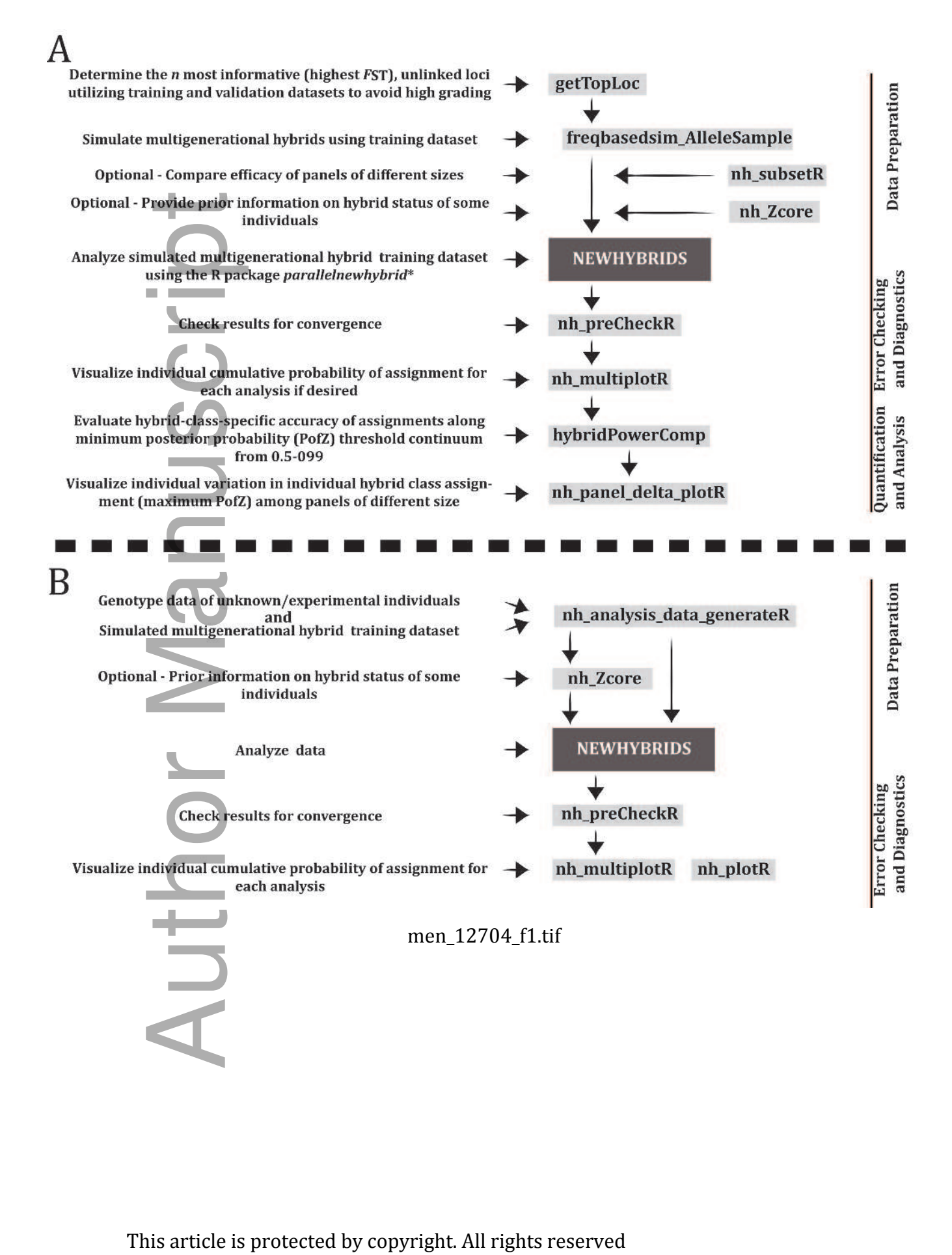

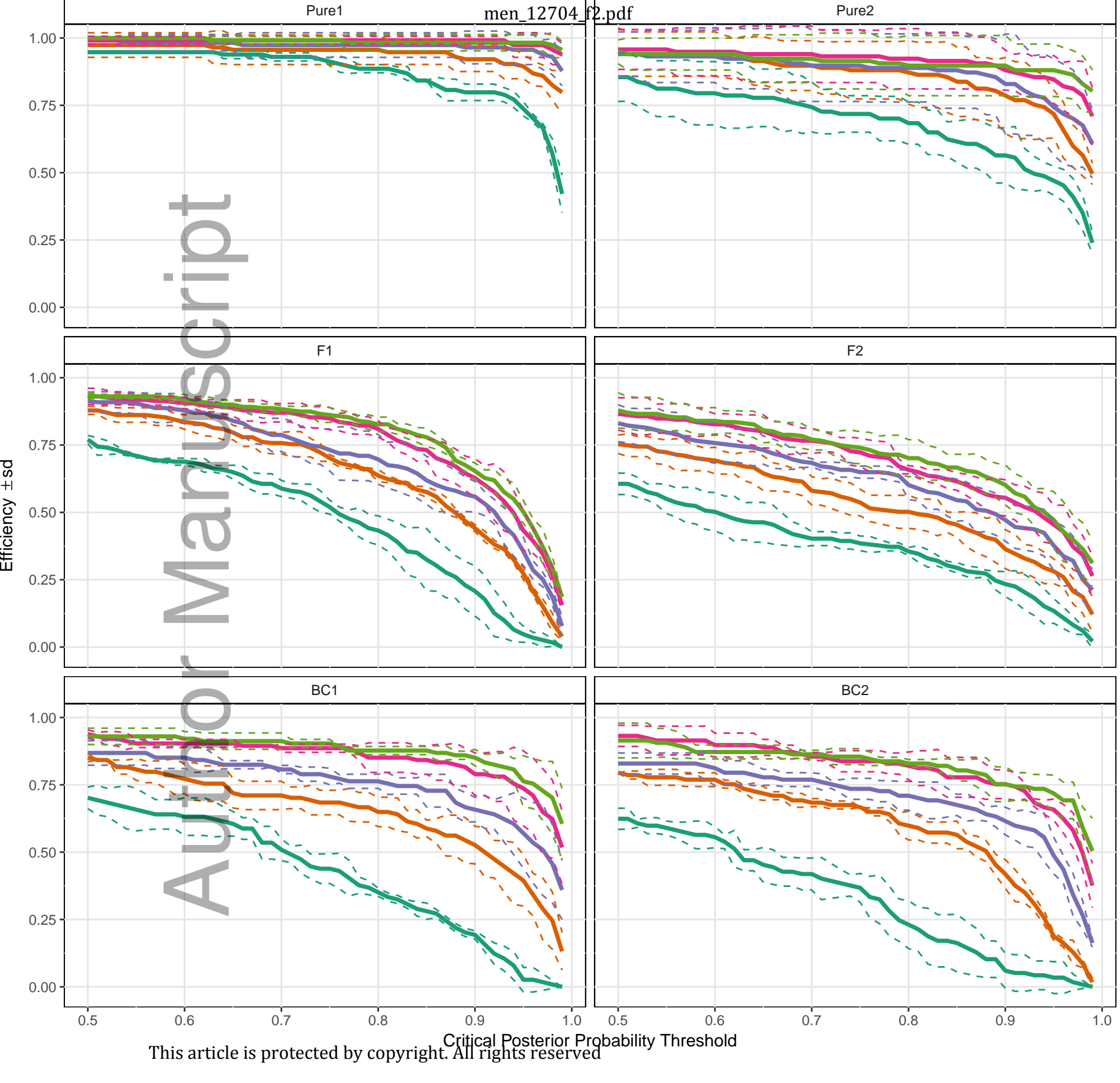

Panel Size (Loci)  $-48 - 96 - 144 - 192 - 240$ 

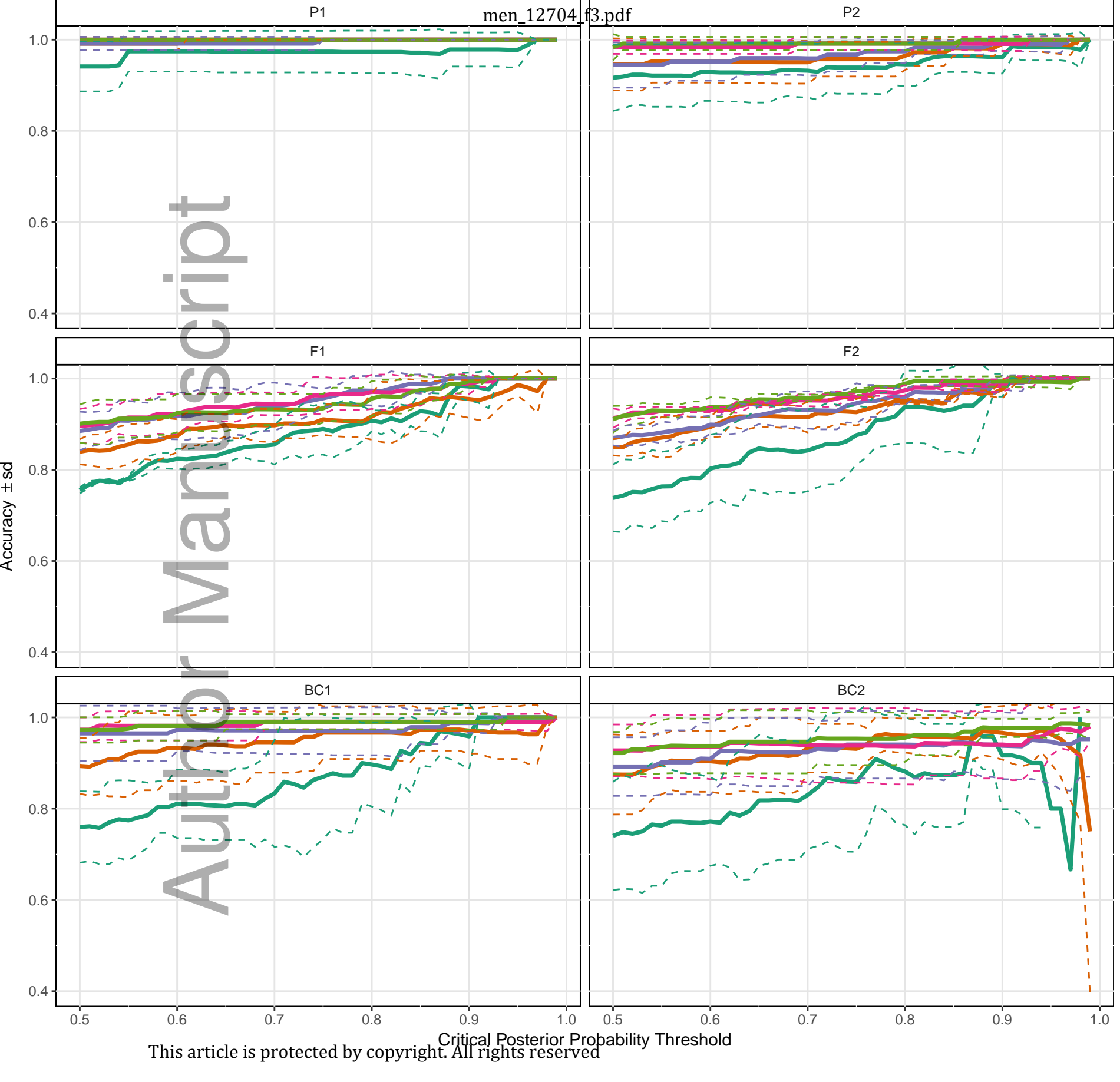

Panel Size (Loci)  $-48 - 96 - 144 - 192 - 240$